# **Configuração de Colunas Extras (CCCGIC650D)**

Esta documentação é válida para todas as versões do Consistem ERP.

# **Pré-Requisitos**

Não há.

## **Acesso**

Módulo: Entradas - Estoques

Grupo: Itens

[Itens \(CCCGIC650\)](https://centraldeajuda.consistem.com.br/pages/viewpage.action?pageId=86974121)

Botão **Configuração**

# **Visão Geral**

O objetivo deste programa é selecionar as colunas que serão exibidas no grid da tela do programa principal.

## Importante

Os campos desta rotina auxiliar poderão variar de acordo as configurações e o segmento de atuação da empresa.

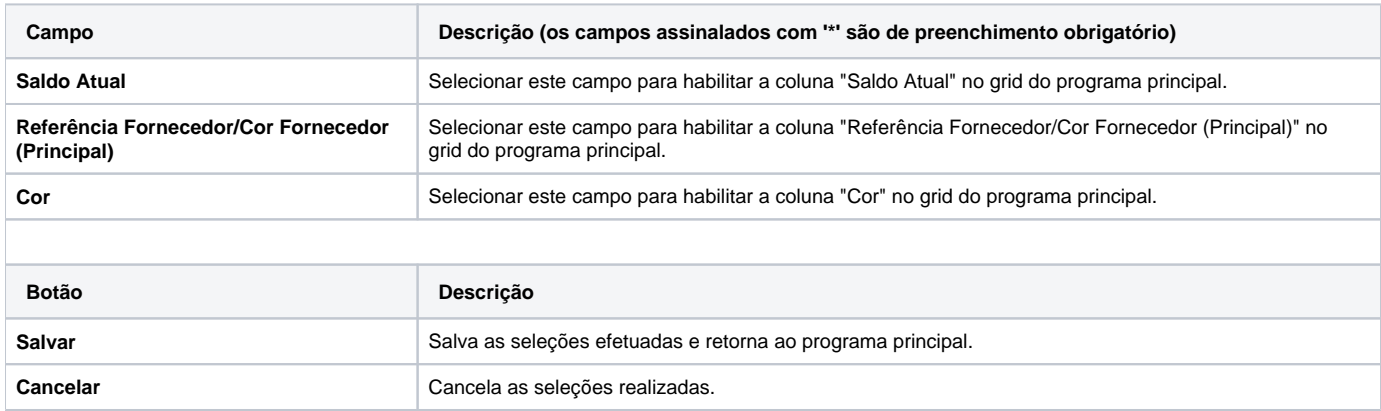

#### Atenção

As descrições das principais funcionalidades do sistema estão disponíveis na documentação do [Consistem ERP Componentes.](http://centraldeajuda.consistem.com.br/pages/viewpage.action?pageId=56295436) A utilização incorreta deste programa pode ocasionar problemas no funcionamento do sistema e nas integrações entre módulos.

Exportar PDF

Esse conteúdo foi útil?

Sim Não